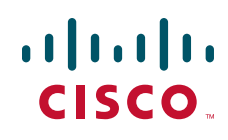

# **Release Notes for SPA942 and SPA962 IP Phones Firmware Version 6.1.3**

**September 2008**

These Release Notes describe the new features and enhancements in the SPA942 and SPA962 firmware version 6.1.3.

# **Contents**

This document includes the following topics:

- ["Changes Since SPA942 and SPA962 Firmware Version 5.2.8," on page1](#page-0-0)
- ["Related Documentation," on page 6](#page-5-1)
- "Downloading the Firmware," on page 6
- **•** ["Technical Support," on page 6](#page-5-0)

# <span id="page-0-0"></span>**Changes Since SPA942 and SPA962 Firmware Version 5.2.8**

New features were added, and problems were fixed.

#### **New Features**

The following new features were added.

• Secure Real Time Protocol (SRTP) enhancements for secure calling

The security methods for VoIP calls were enhanced to incorporate a standard base SRTP Key Negotiation called Security Description (RFC 4568).

• Contact header in 18X messages for Application Server features

The Contact Header is now included in all 18X messages. This enhancement improves the interoperability of the phones with Application Server features that use the contact header to identify the endpoint interaction.

• Busy display information for 486 Busy Here message

This feature enables the phone to display the word "Busy" when receiving a 486 Busy Here message as response to an INVITE.

• VLAN and priority tagging on phone data port (802.1p/q)

This feature facilities tagging of the VLAN ID (802.1Q) and priority bits (802.1p) of the traffic coming from the PC port of the SPA9x2 phone. Three new parameters are included with the feature:

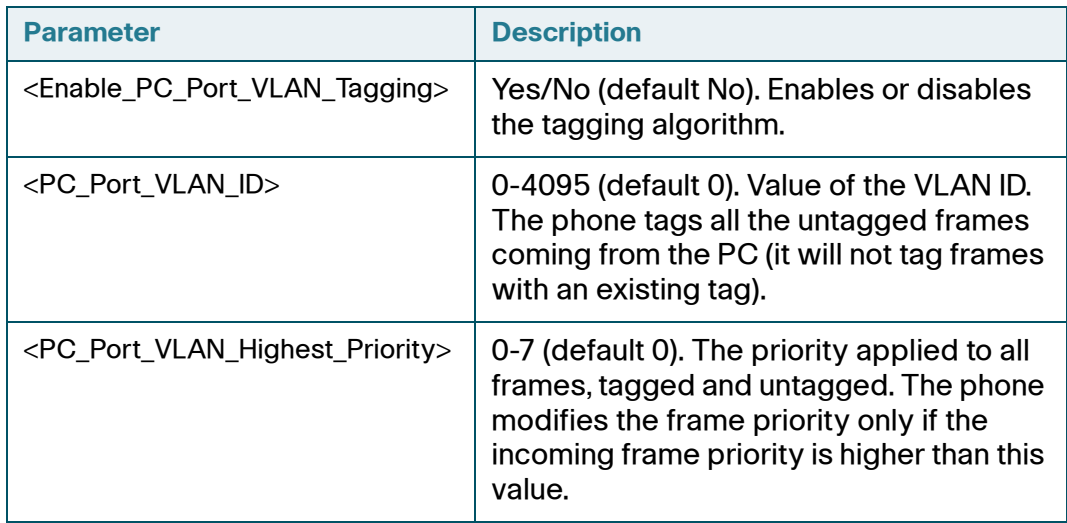

**• LDAP Corporate Directory Search** 

The SPA9x2 phones now incorporate the LDAPv3 Corporate Directory Search Menu as in other Cisco Phones to enable the retrieval of directory information based on LDAP, an Active Directory Technology. SPA9x2 phones support the following parameters:

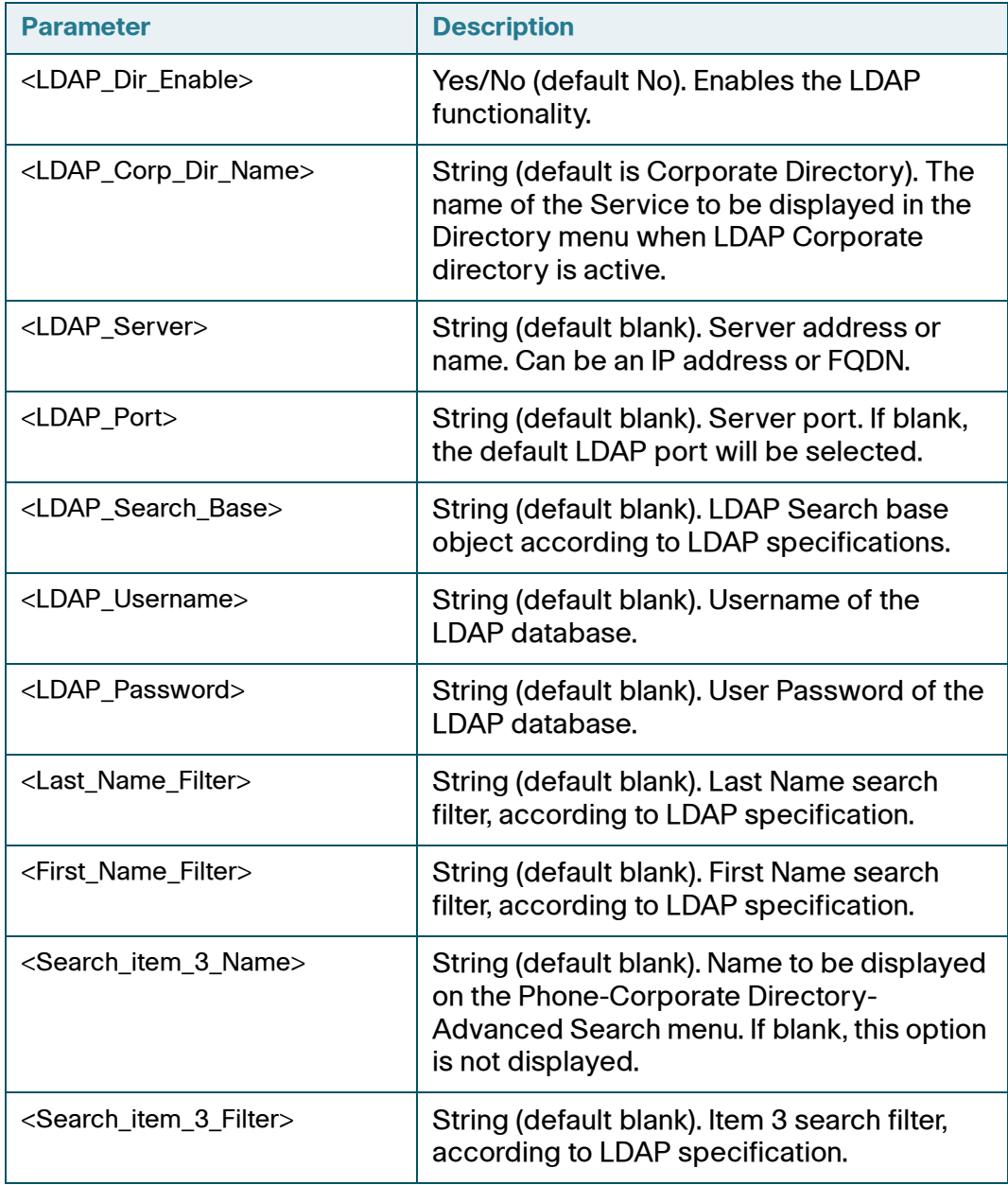

#### **Release Notes**

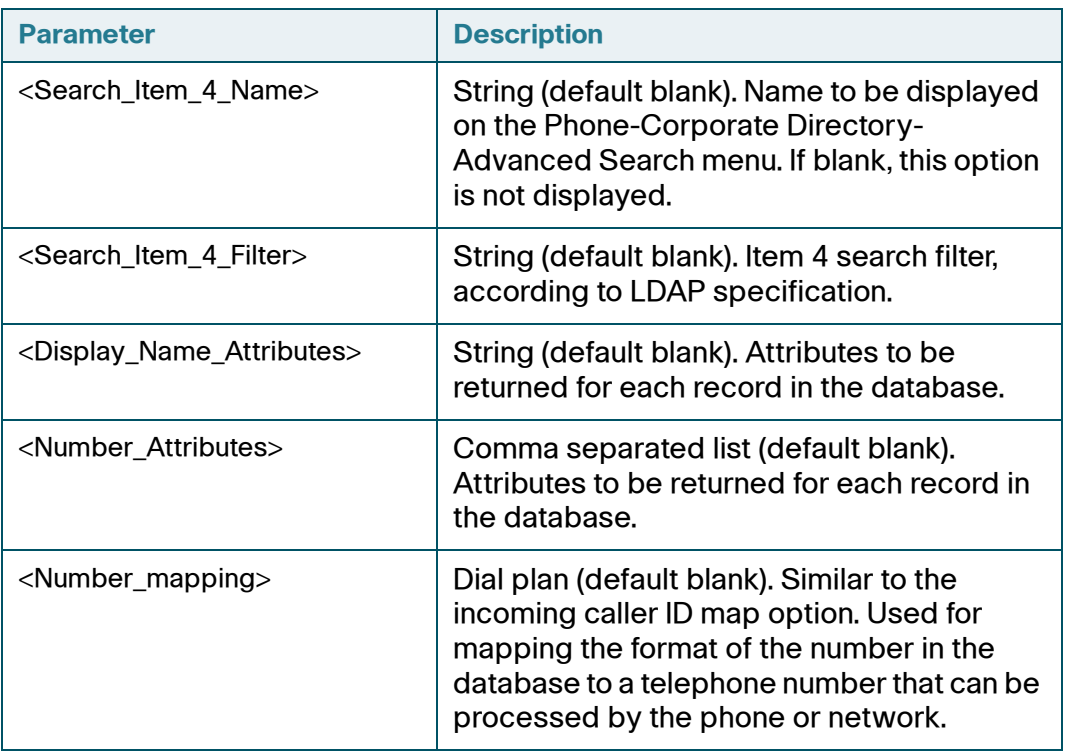

**•** Attended transfer enhancements

The SPA9x2 phones now support the transfer of a call that is on hold.

**•** Programmable line keys

Idle line keys on the SPA942 and SPA962 can be used for Busy Lamp Field, Speed Dial, and Call Pickup functions, as described below.

- Busy Lamp Field: The line button is used to monitor activity on another station. The LED indicates the line status:
	- Red: Busy
	- Red Fast Blink: Ringing
	- Amber: Failed to subscribe (received 4xx response)
	- Amber Slow Blink: Undefined (may be no response to subscribe, or BLF not specified)
- Call Pickup: The user can press the line button to answer a call that is ringing on the other station. This feature is available only when BLF is enabled.

• Speed Dial: The user can press the line button to place a call to the other station.

To program a line key:

- a. Start Internet Explorer, and enter the IP address of the phone. Click the **Admin Login** link and then click **advanced**.
- b. Click the Phone tab.
- c. Find the Line Key that you want to configure, such as Line Key 1. Enter the following settings:
	- From the Extension drop down list, choose **Disabled**.
	- From the Share Call Appearance drop-down list, choose **shared**.
	- Enter the rule in the Extended Function field, as described below.

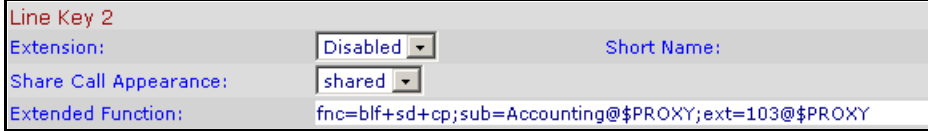

SYNTAX: fnc=*type*;sub=*stationname*@\$PROXY;ext=*extension#* @\$PROXY*vid=#*

Example 1: Busy Lamp Field and Speed Dial:

**fnc=blf+sd+cp;sub=Accounting@**\$PROXY**ext=**103@\$PROXY In this example, the line key is programmed as a shared line with extension 103, Accounting. The button can be used for Busy Lamp Field, speed dial, and call pickup.

• Configuration of missed call display per extension

The user can configure the missed call log function for each extension, to avoid collecting unneeded missed call messages for shared lines. This option is found on the Phone > User tab of the Web UI. The Log Missed Calls for EXT N field can be set to **Yes** (missed calls are displayed) or **No** (missed calls are not displayed).

#### **Other Updates**

The following problems were fixed in firmware version 6.1.3:

• One-way audio between SPA phones with different firmware versions (CSCsr86185)

- Omission of user parameters from the TO and FROM headers (CSCsu42465)
- Improper decoding of early media, such as ring tone (CSCsu25715)

#### **Known Issues**

• In some instances, inband DTMF may not be recognized correctly when the speakerphone is in use. If an interactive voice response menu is not responding as expected to the keys that a user is pressing, the user can press the Mute button to avoid this issue. (CSCsm85917)

## <span id="page-5-1"></span>**Related Documentation**

For more information, refer to the following documents:

- **SPA9000 Voice System Administration Guide**
- SPA Phone Administration Guide
- SPA Phone User Guide

For these documents and more, visit the following URL:

[www.cisco.com/go/smallbiz](http://www.cisco.com/go/smallbiz)

## **Downloading the Firmware**

To obtain current firmware for Cisco Small Business and Small Business Pro products, visit the following URL:

[www.cisco.com/go/smallbiz](http://www.cisco.com/go/smallbiz)

## <span id="page-5-0"></span>**Technical Support**

To obtain current support contact information for Cisco Small Business and Small Business Pro products, visit the following URL:

www.cisco.com/go/smallbiz

CCDE, CCENT, Cisco Eos, Cisco Lumin, Cisco Nexus, Cisco StadiumVision, Cisco TelePresence, Cisco WebEx, the Cisco logo, DCE, and Welcome to the Human Network are trademarks; Changing the Way We Work, Live, Play, and Learn and Cisco Store are service marks; and Access Registrar, Aironet, AsyncOS, Bringing the Meeting To You, Catalyst, CCDA, CCDP, CCIE, CCIP, CCNA, CCNP, CCSP, CCVP, Cisco, the Cisco Certified Internetwork Expert logo, Cisco IOS, Cisco Press, Cisco Systems, Cisco Systems Capital, the Cisco Systems logo, Cisco Unity, Collaboration Without Limitation, EtherFast, EtherSwitch, Event Center, Fast Step, Follow Me Browsing, FormShare, GigaDrive, HomeLink, Internet Quotient, IOS, iPhone, iQuick Study, IronPort, the IronPort logo, LightStream, Linksys, MediaTone, MeetingPlace, MeetingPlace Chime Sound, MGX, Networkers, Networking Academy, Network Registrar, PCNow, PIX, PowerPanels, ProConnect, ScriptShare, SenderBase, SMARTnet, Spectrum Expert, StackWise, The Fastest Way to Increase Your Internet Quotient, TransPath, WebEx, and the WebEx logo are registered trademarks of Cisco Systems, Inc. and/or its affiliates in the United States and certain other countries.

All other trademarks mentioned in this document or website are the property of their respective owners. The use of the word partner does not imply a partnership relationship between Cisco and any other company. (0809R)

© 2008 Cisco Systems, Inc. All rights reserved.

OL-17936-01